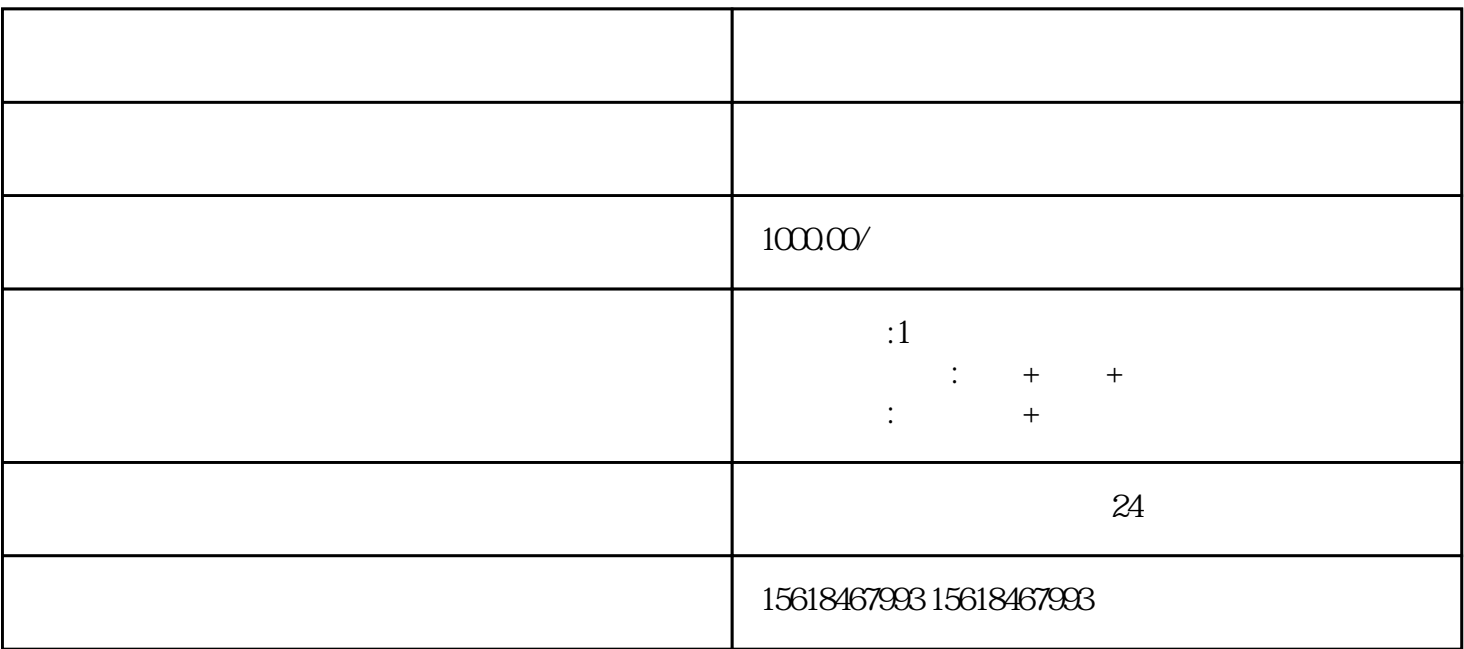

 $1$ 

 $4<sub>1</sub>$ 

 $5<sub>0</sub>$ 

 $6\,$ 

 $3<sub>2</sub>$ 

 $2<sub>2</sub>$ 

 $\overline{7}$ 

8、公司印章

- ,
- $\hspace{1cm}$   $\hspace{1cm}$   $\hspace{1cm$ 3、到海关注册登记,进入海关系统,取得海关进出口代码,以备进出口报关时调用
	- 4、刻"报关专用章"一枚
- ,  $\hspace{1.5cm}$ ,  $\hspace{1.5cm}$
- IC  $\phantom{0}$ ,
- ,  $8<sub>3</sub>$
- 
- 
- 
- 
- 
- $4\,$